## **Boletim Técnico**

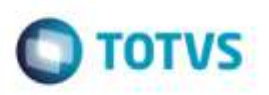

## **Fechar a Conexão com Banco sem Aumentar a Memória**

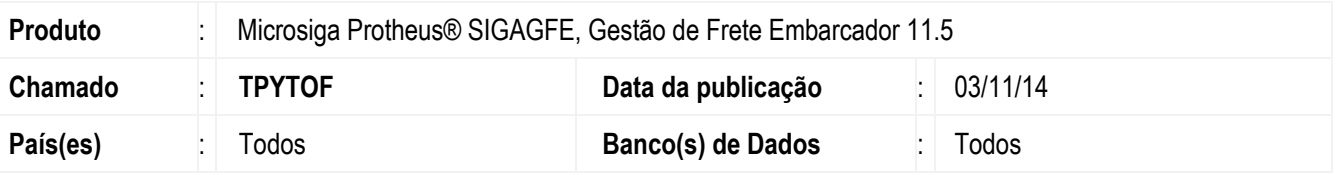

Efetuada alteração na rotina do **WebService** para fechar as áreas de conexão com o banco de dados de modo que a memória não aumente.

Para viabilizar essa melhoria, é necessário aplicar o pacote de atualizações (*Patch*) deste chamado.

## **Procedimento para Utilização**

1. Execute o programa **CD0433** que realiza diversas chamadas ao **WebService** do **SIGAGFE**, verifique que a memória utilizada não tem seu tamanho aumentado.

## **Informações Técnicas**

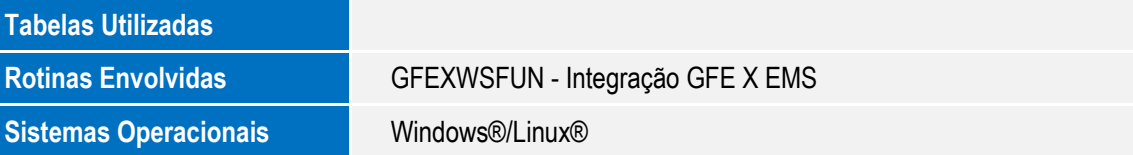

Ó

ö